## **PDREP Production Publish – 16 Sep 2017 The following CSRs are included in release Version: 6.0.9.E**

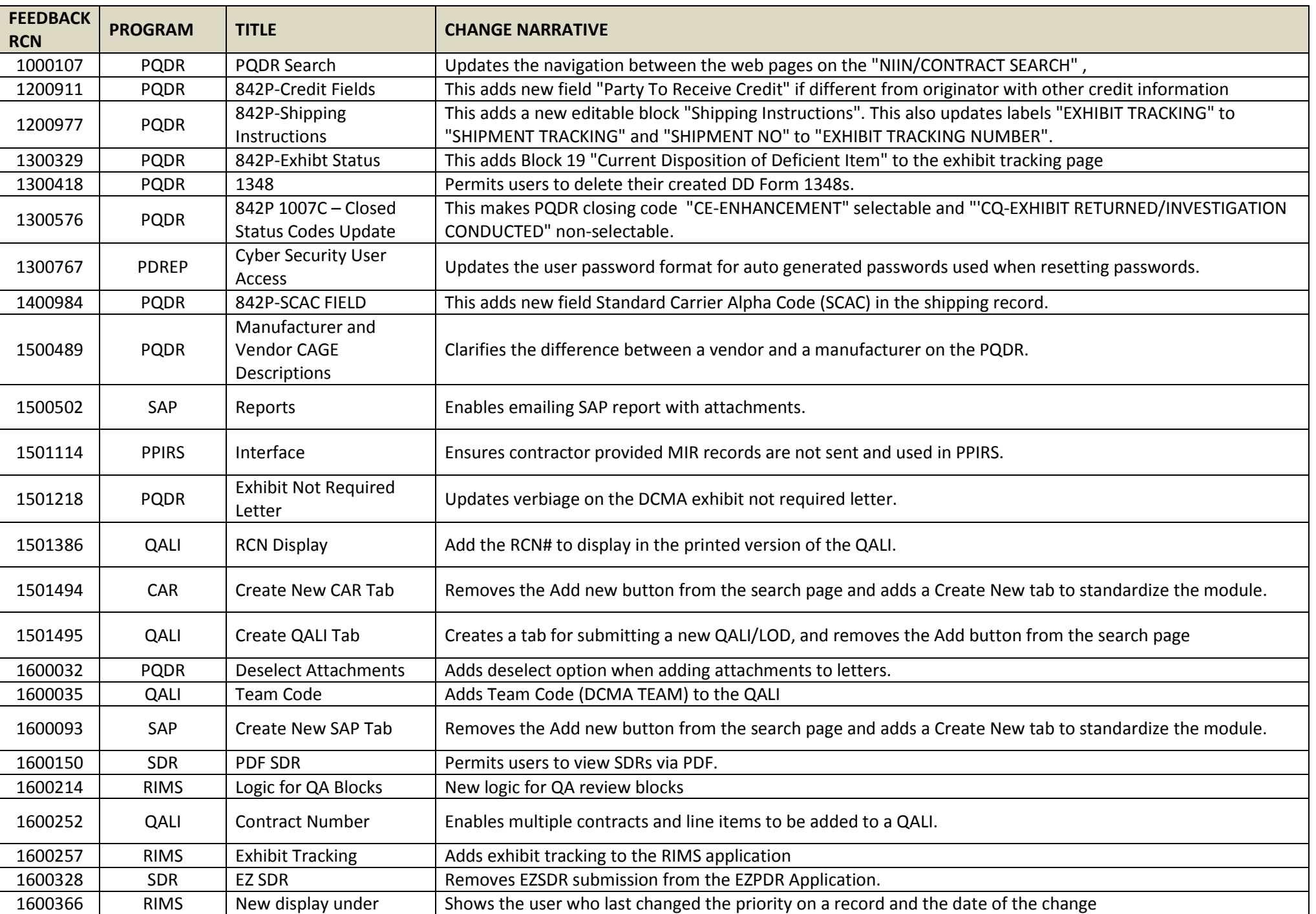

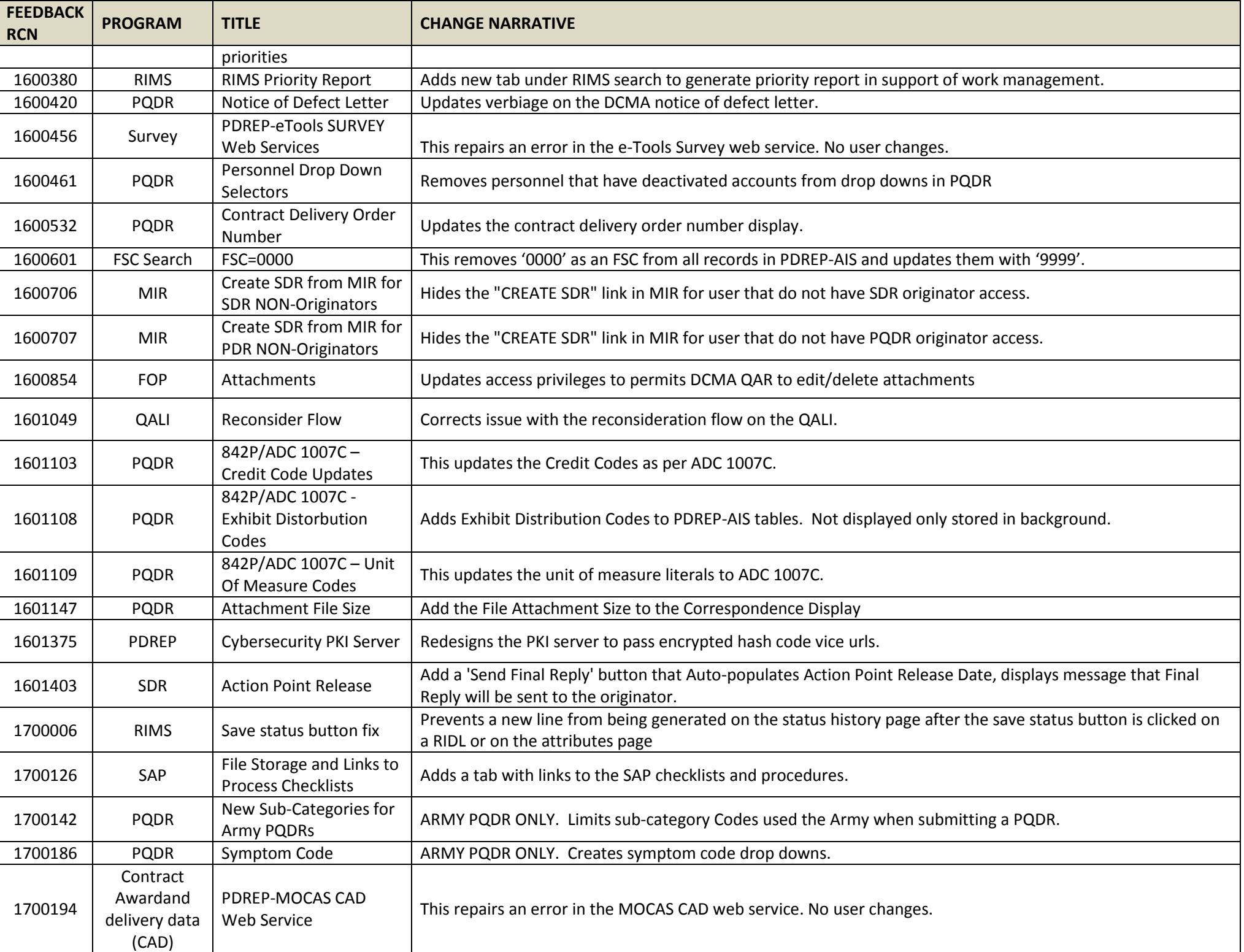

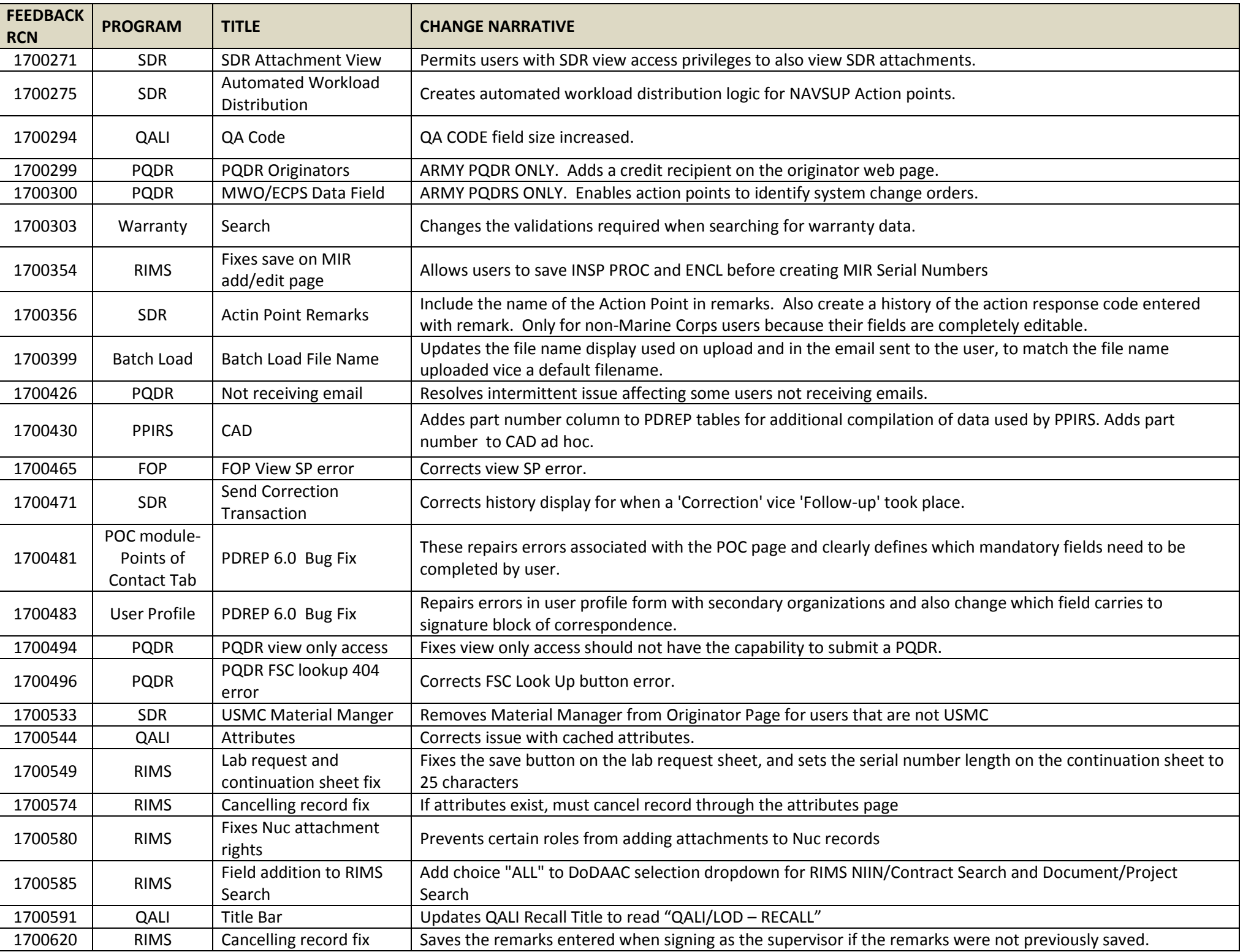

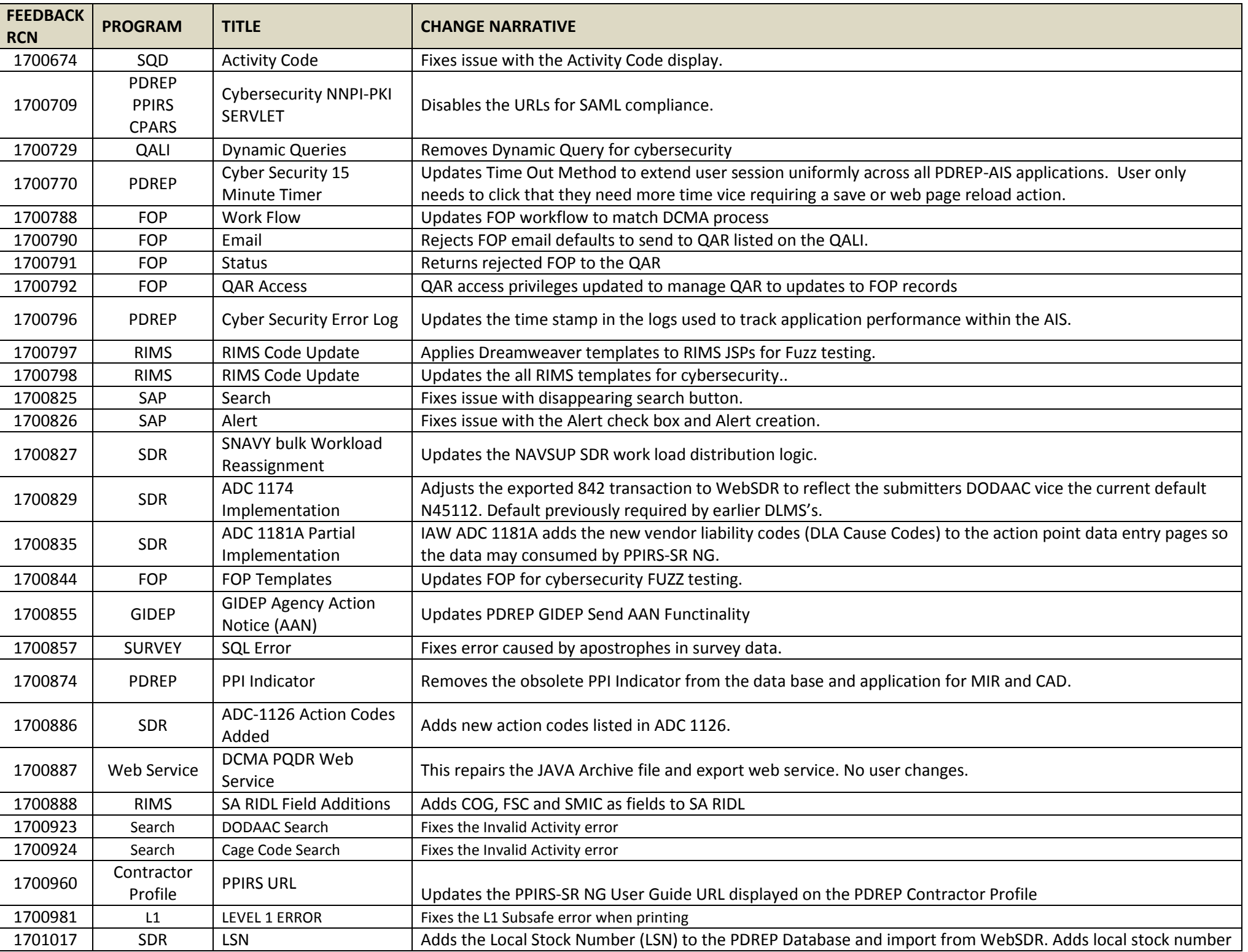

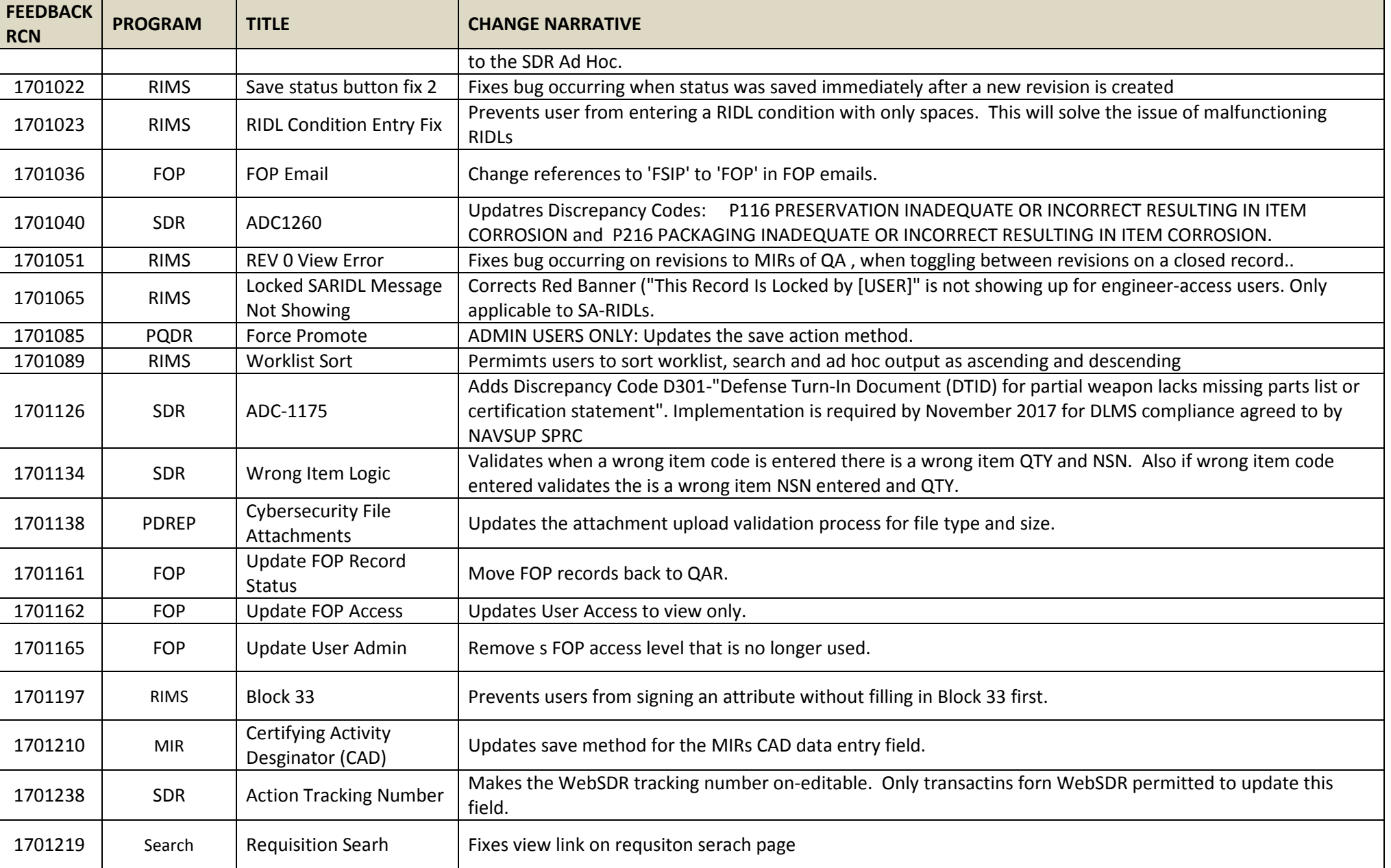